Programovanie, algoritmy, zložitosť (PAZ1a) 3.11.2011

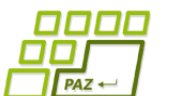

# **Polsemestrálny test Zadanie**

Ústav informatiky Prírodovedecká fakulta UPJŠ v Košiciach

#### **Dvakrát meraj (rozmýšľaj), raz rež (programuj)**

#### **Pravidlá a informácie:**

- o čas na riešenie úloh je **90 minút**
- o nie je dovolená žiadna (elektronická aj neelektronická) komunikácia s kýmkoľvek okrem dozoru
- o nie je dovolené používať žiadne zdroje ani materiály okrem oficiálneho ťaháku
- o nie je dovolené používať žiadnu inú aplikáciu než Eclipse (s výnimkou webového prehliadača pri odosielaní riešenia)
- o svoje riešenia odovzdávajte cez systém Moodle [\(http://moodle.ics.upjs.sk/\)](http://moodle.ics.upjs.sk/)

#### **Upozornenie:**

o Skontrolujte si, či máte k projektu pripojenú knižnicu *jpaz2.jar*.

#### **Ktoré úlohy treba riešiť:**

Cieľom úloh je vytvoriť triedu *Midtermarka*, ktorá rozširuje triedu *Turtle*. Z prvej trojice úloh si **vyberte len 2 úlohy**, ktoré **budete riešiť !!!** To, ktoré úlohy ste sa rozhodli riešiť, uveďte v komentári pri odosielaní riešenia cez Moodle.

V *Časti 2* je len jedna úloha, t.j. v tejto časti nie je možný výber úloh.

# **Časť 1 (dve úlohy z troch)**

# **Pyramída (10 bodov)**

Do triedy *Midtermarka* pridajte metódu *pyramida,* ktorá nakreslí pyramídu z rovnostranných trojuholníkov so zadaným počtom radov a so zadanou dĺžkou strany malých rovnostranných trojuholníkov. Korytnačka sa na začiatku nachádza v jednej zo strán trojuholníka a je nasmerovaná v smere výšky pyramídy. Po nakreslení pyramídy nech je korytnačka na pozícii a je natočená v smere, ako bolo pri volaní metódy.

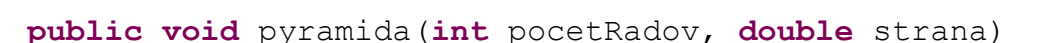

#### **Rozklad (10 bodov)**

Z matematiky je známe, že každé nenulové celé číslo *n* vieme jednoznačne zapísať v tvare a.2<sup>*i*</sup>, kde *a* je nepárne číslo. Do triedy *Midtermarka* pridajte metódu *exponentRozkladu,* ktorá pre zadané číslo vráti exponent *i* (pri dvojke) v tomto jedinečnom rozklade – t.j. exponent najväčšej mocniny dvojky, ktorá delí zadané číslo. Napríklad pre číslo *100* má metóda vrátiť *2* lebo 2 100 25.2 , pre číslo 27 má vrátiť *0* pretože  $27 = 27.2^{\circ}$ , pre číslo *40* číslo *3* pretože  $40 = 5.2^{\circ}$ . Môžete predpokladať, že parametrom je kladné číslo.

**Rada**: Na vyriešenie tejto úlohy netreba použiť žiadne matematické finty. Jeden z prístupov môže byť postupne skúšať rôzne hodnoty *i* a vybrať najväčšiu vyhovujúcu. V tomto prípade nemá zmysel skúšať mocniny dvojky, ktoré sú väčšie ako zadané číslo. Iný prístup je skúšať deliť zadané číslo dvojkou, kým sa dá – t.j. kým nám neostane nepárne číslo.

**public int** exponentRozkladu(**int** cislo)

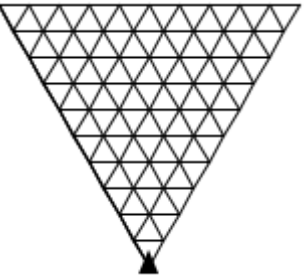

### **Spoločný prefix (10 bodov)**

Prefixom reťazca nazývame ľubovoľný jeho podreťazec, ktorým tento reťazec začína. Napríklad reťazec "skola" má tieto prefixy: "", "s", "sk", "sko", "skol", "skola".

Do triedy *Midtermarka* pridajte metódu *spolocnyPrefix*. Táto metóda dostane ako parametre referencie dva reťazce a vráti **najdlhší** taký reťazec (referenciu na taký reťazec), ktorý je prefixom oboch zadaných reťazcov.

Príklady:

- najdlhší spoločný prefix reťazcov "**pro**mocia" a "**pro**gram" je reťazec "pro"
- najdlhší spoločný prefix reťazcov "**kolo**vratok" a "**kolo**" je reťazec "kolo"
- najdlhší spoločný prefix reťazcov "program" a "kolo" je reťazec ""

**public** String spolocnyPrefix(String r1, String r2)

# **Časť 2**

#### **Korytnačí salaš (10 bodov)**

- o *(3 body)* Vytvorte triedu *MidtermPane*, ktorá rozširuje triedu *WinPane*. Po vytvorení kresliacej plochy triedy *MidtermPane* nech sa v nej vytvorí 8 korytnačiek triedy *Midtermarka* (alebo triedy *Turtle*) na náhodných pozíciach.
- o *(7 bodov)* Do triedy *MidtermPane* pridajte metódu *vsetkyVKosiari*, ktorá vráti, **či všetky** korytnačky v kresliacej ploche sa nachádzajú vo vnútri obdĺžnika rovnobežného s kresliacou plochou a ktorého ľavý horný roh má súradnice (x, y), jeho šírka je s a výška v.

**public boolean** vsetkyVKosiari(**double** x, **double** y, **double** s, **double** v)

**Na druhej strane nájdete oficiálny ťahák.**

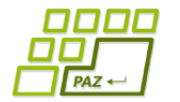

# **Oficiálny ťahák**

**Polsemestrálny test**

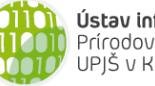

Ústav informatiky Prírodovedecká fakulta UPJŠ v Košiciach

**Dvakrát meraj (rozmýšľaj), raz rež (programuj)**

# **Základné metódy objektov triedy String:**

int length()

- o vráti dĺžku reťazca
- char charAt(int index)
	- o vráti znak na zadanom indexe v reťazci (znaky sú indexované od 0)
- boolean equals(String r)
	- o vráti *true* práve vtedy, keď tento reťazec sa skladá z tej istej postupnosti znakov ako reťazec referencovaný parametrom *r*

String trim()

o vráti referenciu na novovytvorený reťazec vytvorený odstránením počiatočných a koncových medzier

String toLowerCase() resp. String toUpperCase()

o vráti referenciu na novovytvorený reťazec po zmene znakov v reťazci na malé (veľké) písmena

- String substring(int zacIndex, int konIndex)
	- o vráti referenciu na novovytvorený reťazec obsahujúci podreťazec tvorený znakmi na indexoch *zacIndex* (vrátane) až *konIndex* (nie je zahrnutý)

int indexOf(String podretazec) resp. int indexOf(char znak)

o vráti index prvého výskytu podreťazca resp. znaku v reťazci. Ak sa v reťazci nenachádza vráti -1

# **Základné metódy objektov triedy Turtle:**

#### void center()

o presunie korytnačku do stredu plochy, v ktorej sa nachádza (korytačka musí byť v ploche) void setPosition(double x, double y)

o presunie korytnačku na pozíciu so súradnicami [x, y], čiara sa nekreslí

void step(double dlzka)

o spraví krok v smere natočenia zadanej dĺžky, čiara sa kreslí v závislosti od stavu kresliaceho pera void turn(double uhol)

o otočí korytnačku o zadaný uhol v smere hodinových ručičiek

void moveTo(double x, double y)

o korytačka spraví krok do bodu na súradniciach [x, y], čiara v závislosti od kresliaceho pera void setDirection(double smer)

o natočí korytnačku zadaným smerom (smer 0 je nahor, 90 doprava, atď.)

double getDirection()

o vráti smer aktuálneho natočenia korytnačky

double getDirectionTowards(double x, double y)

- o vráti, aký by mala mať korytnačka sme (natočenie), aby bola smerom k bodu na súr. [x, y]
- double distanceTo(double x, double y)
	- o vráti vzdialenosť korytnačky k bodu na súradniciach [x, y]
- void dot(double polomer)

o nakreslí vyplnený kruh (farbou výplne) so zadaným polomerom a stredom v pozícii korytnačky void setFillColor(Color farba)

#### o nastaví farbu výplne

- void setPenColor(Color farba)
	- o nastaví farbu kresliaceho pera

void penDown()

o zapne kresliace pero

void penUp()

o vypne kresliace pero

# **Základné metódy objektov triedy WinPane (kresliaca plocha):**

```
void add(Turtle korytnacka)
```
- o pridá (referencovanú) korytnačku do kresliacej plochy
- void remove(Turtle korytnacka)
	- o odoberie (referencovanú) korytnačku z kresliacej plochy

# **Java a polia**

o prechod všetkými indexami poľa referencovaného z premennej *pole*: for (int  $i=0$ ;  $i$  <pole.length;  $i++$ ) { ... }

# **JPAZ a myšacie udalosti**

```
protected void onMouseClicked(int x, int y, MouseEvent detail) {
     if ((detail.getButton() == MouseEvent.BUTTON1) &&
               detail.isControlDown()) {
            // pri zatlačení ľavého tlačidla myši 
            // vo chvíli, keď je zatlačený aj Ctrl 
     }
}
```
# **Farby**

Color.red, Color.blue, Color.green, Color.gray, Color.black ... alebo **new** Color(**int** r, **int** g, **int** b), kde *r, g* a *b* sú celé čísla od 0 po 255.

# **Náhodné číslo**

Vygenerovanie náhodného čísla z intervalu <0, a): Math.random()\*a Vygenerovanie náhodného celého čísla od 0 po n: (int)(Math.random()\*(n+1))

# **Vytvorenie poľa**

```
Vytvorenie poľa 6 celých čísel: 
int[] pole = new int[6];
```
Vytvorenie poľa 6 celých čísel s inicializáciou hodnôt:  $int[] pole = \{3, 4, 6, 1, 2, 4\};$ 

```
Výpis poľa:
System.out.println(Arrays.toString(pole));
```